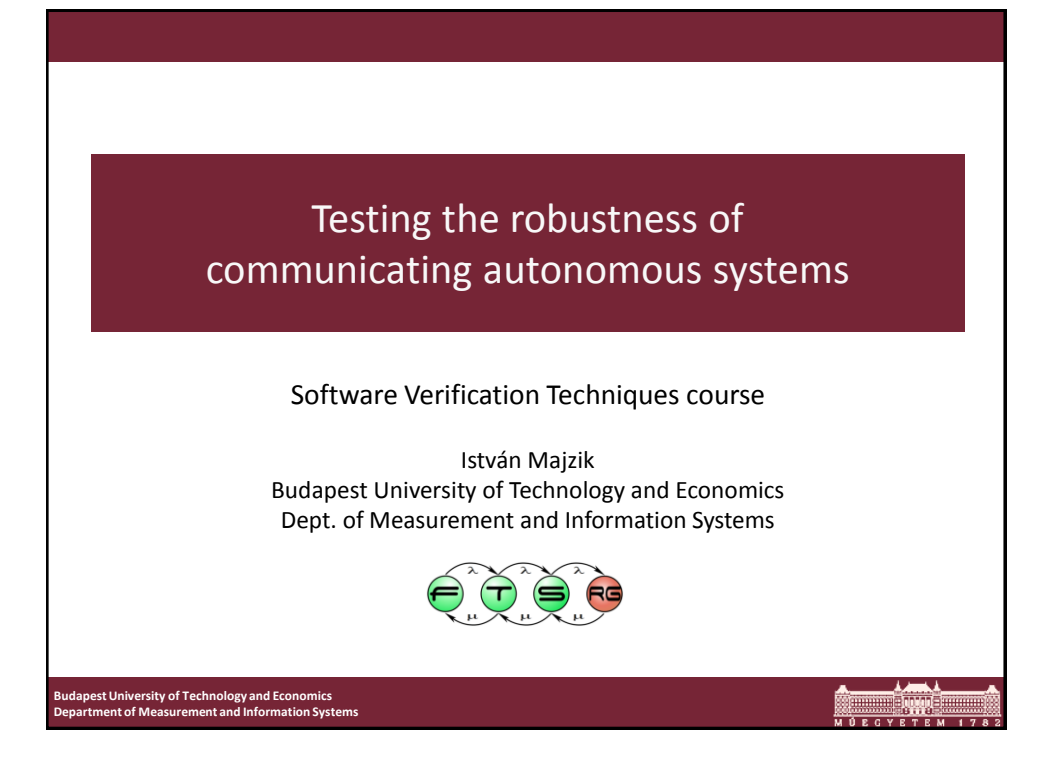

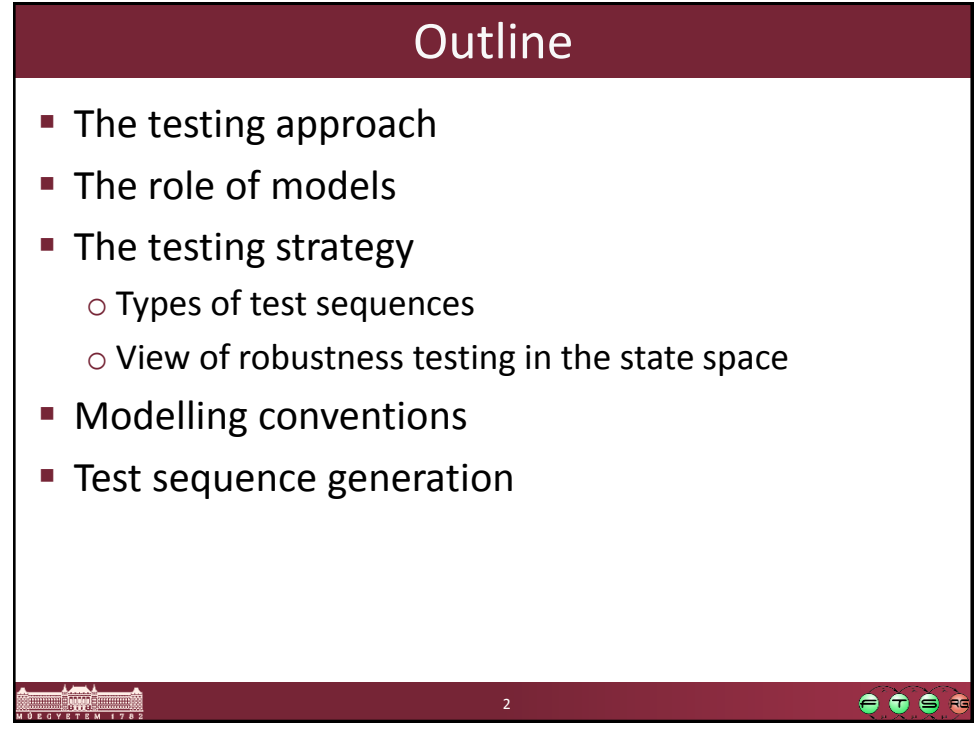

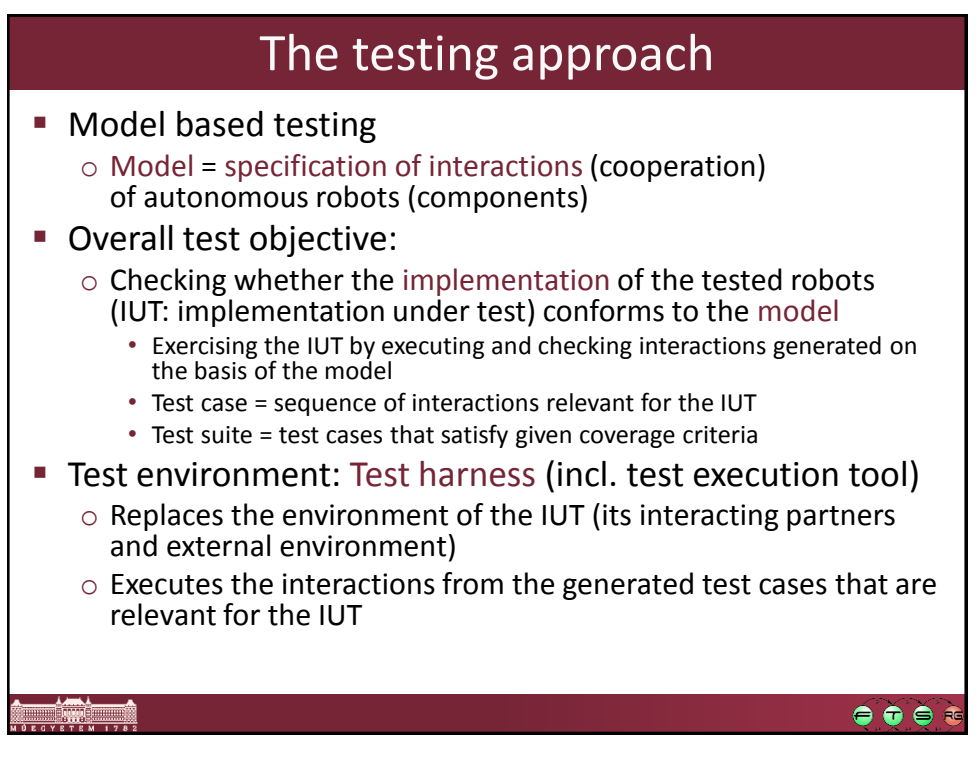

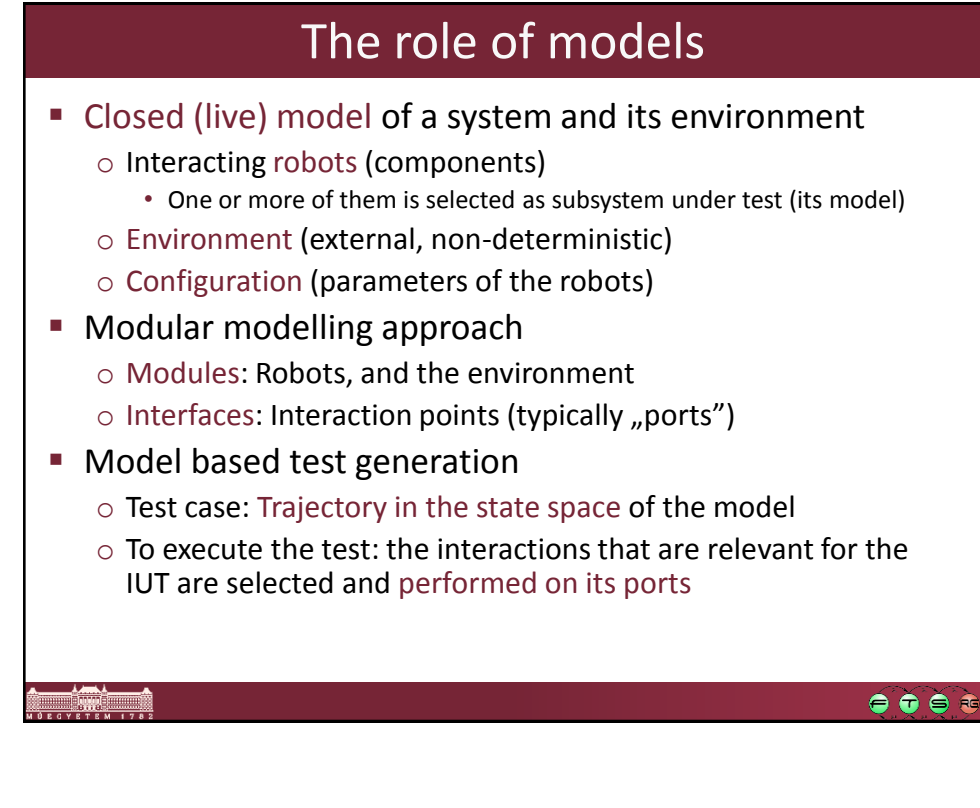

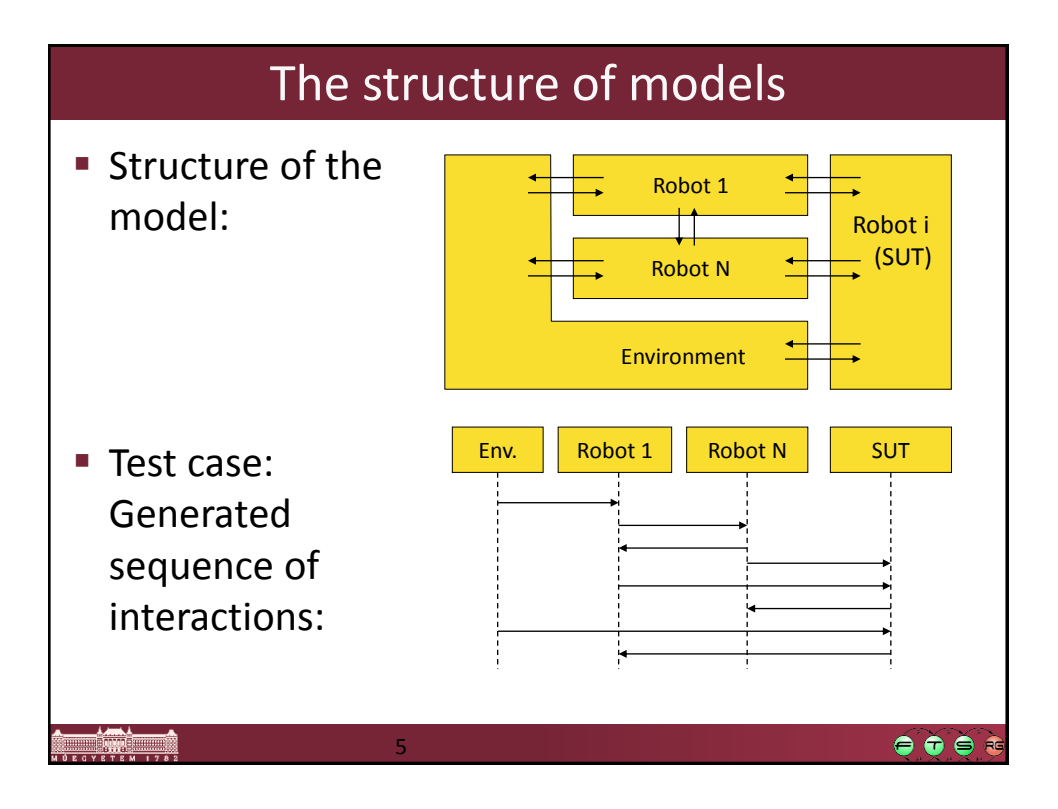

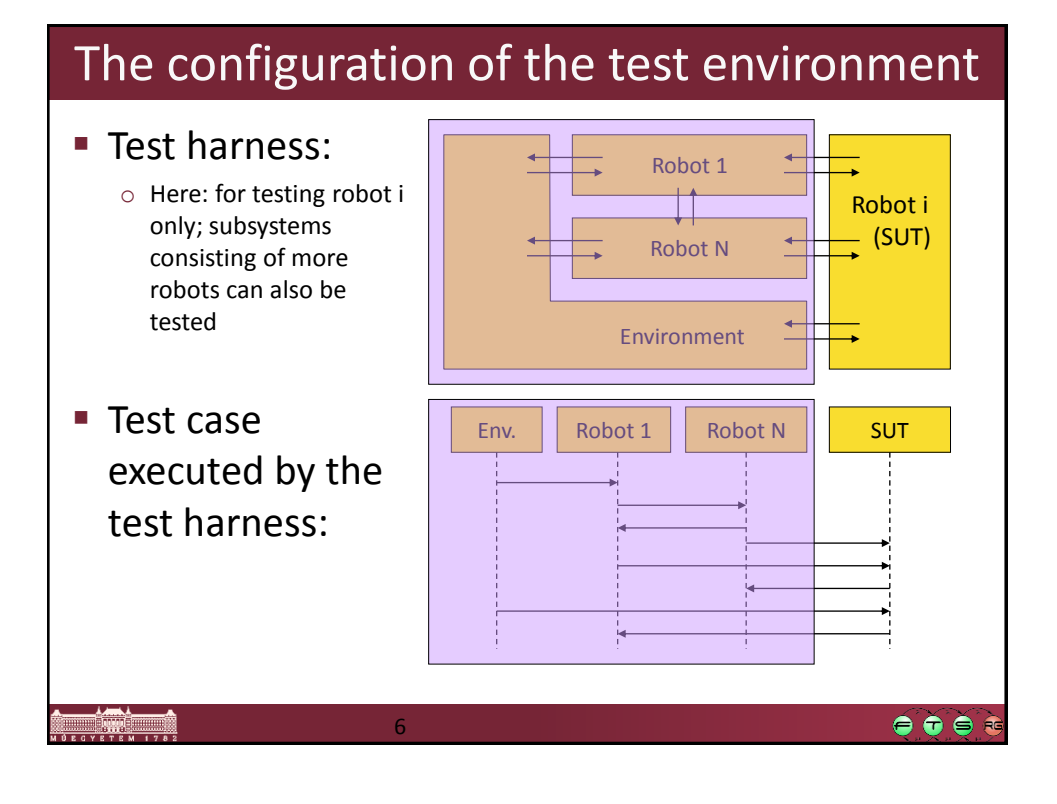

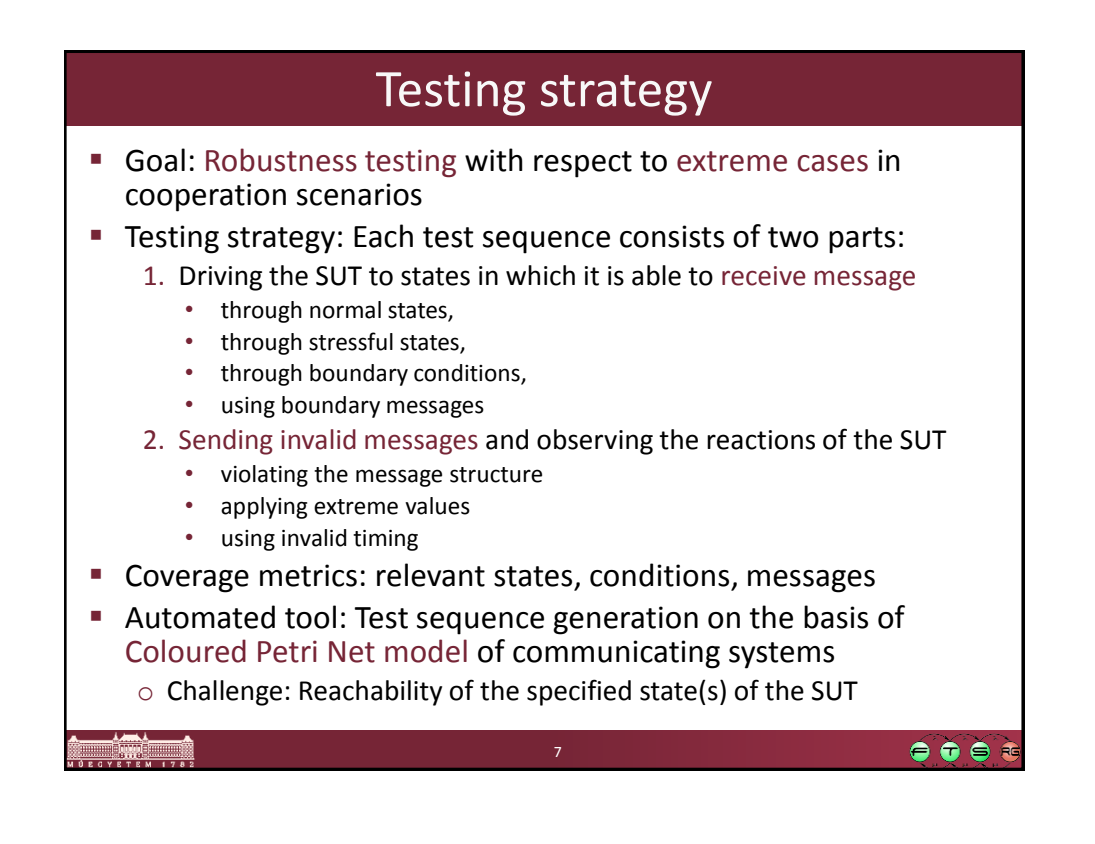

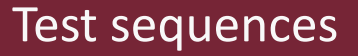

Generated test sequences: Sequences of messages needed to follow specific trajectories in the state space of the SUT

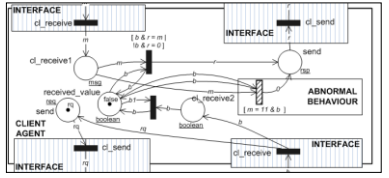

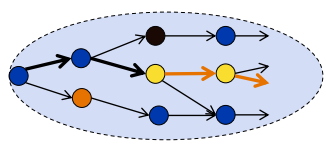

- Sending invalid input to the SUT in a normal state in which the SUT is ready to receive a message
- Sending invalid input to the SUT after reaching stressful state

8

- Sending invalid input to the SUT after boundary conditions
- Sending invalid input to the SUT after boundary messages
- Forcing the SUT to a specified stressful state
- Forcing the SUT to a specified abnormal behaviour

 $\bullet \bullet \bullet \bullet$ 

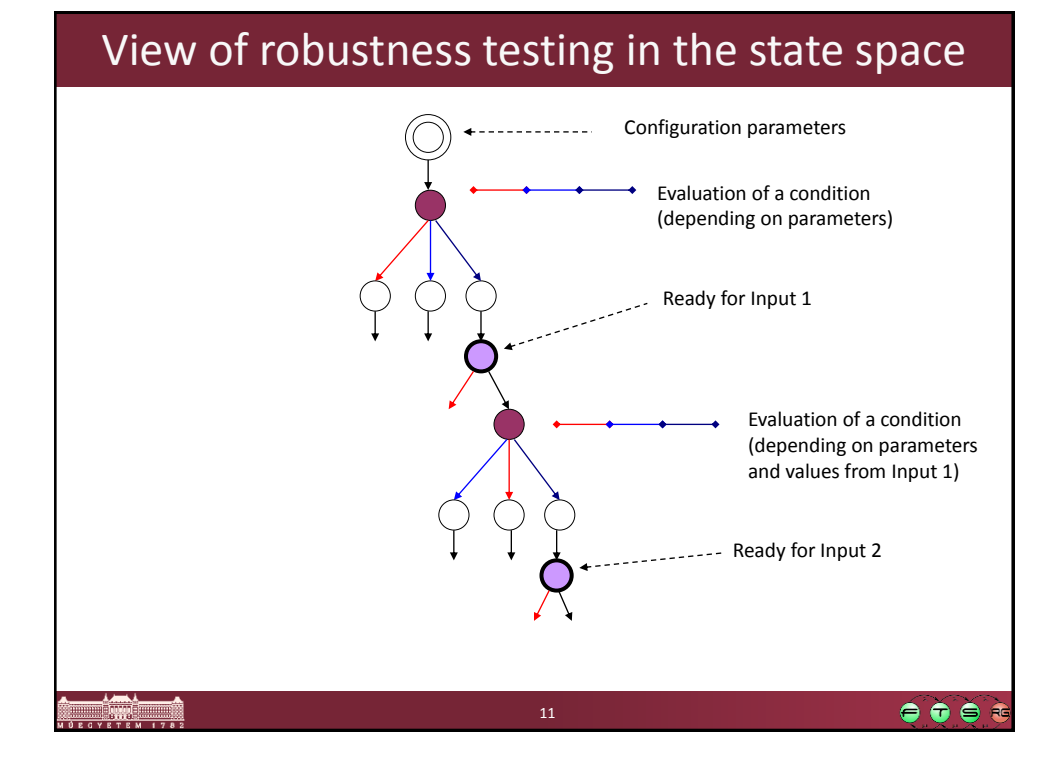

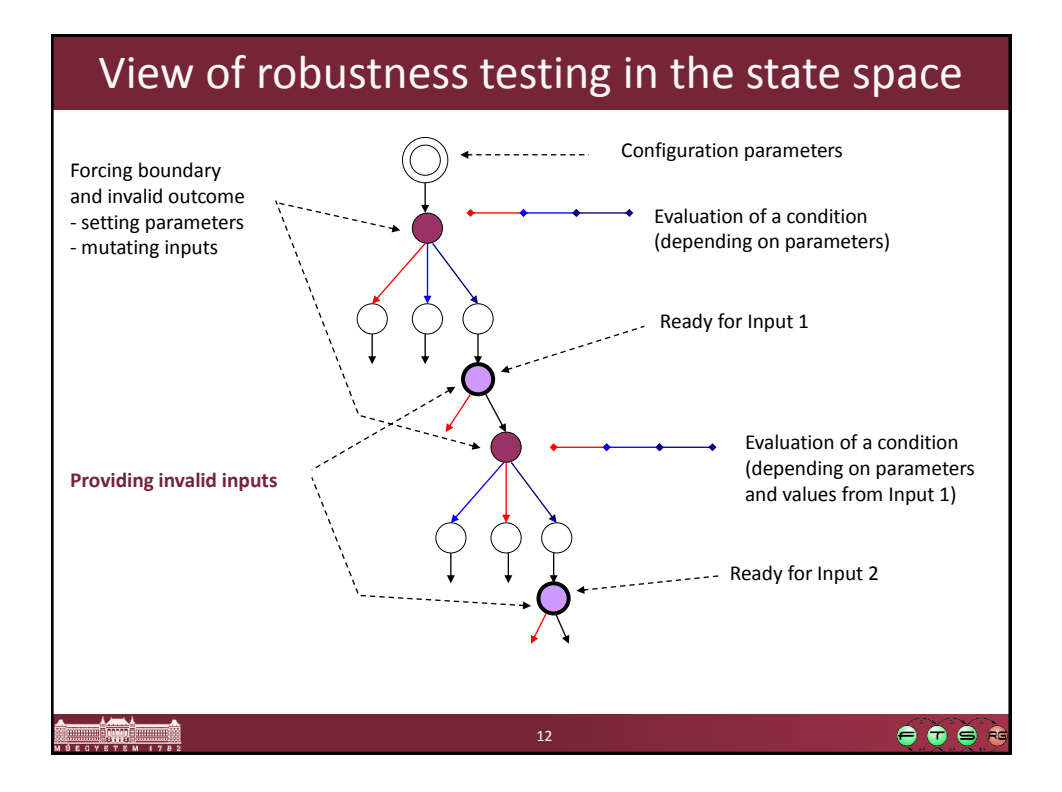

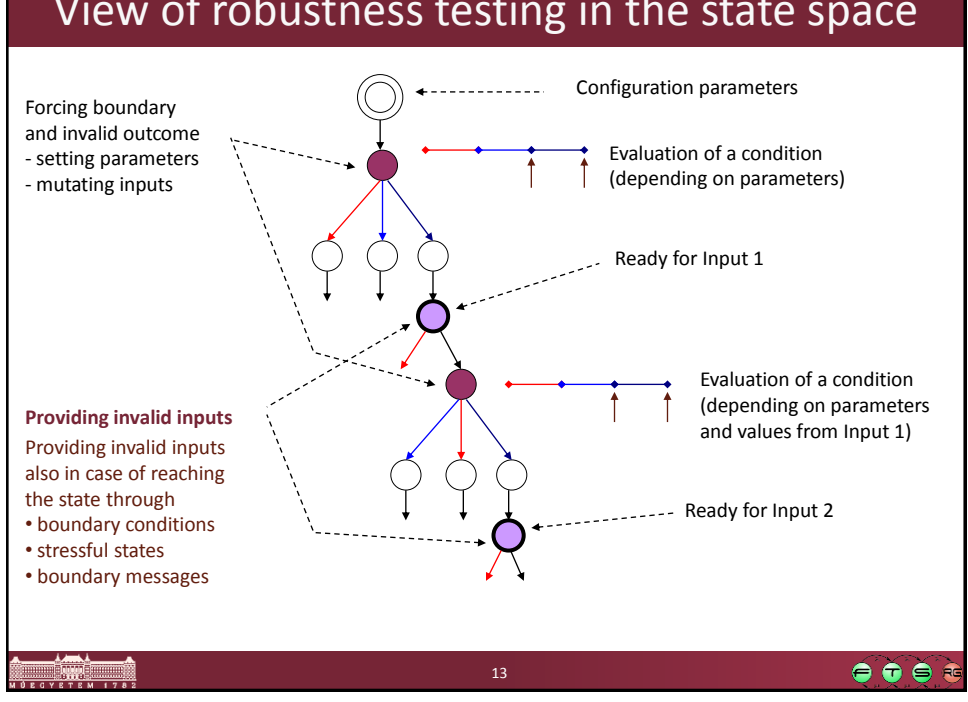

## View of robustness testing in the state space

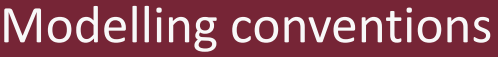

- Identification of the modules that model the IUT
- Identification of interfaces of the IUT
	- o Relevant state for interaction (when the IUT is able to be receive input)
		- To drive the IUT to this state
	- o Type of input (signal, message, call etc.)
		- To derive valid / invalid inputs
- Identification of states when conditions are evaluated (that process inputs from interactions)
	- o Relevant state in which the condition is evaluated
		- To drive the IUT to this state
	- o Normal behaviour determined by the decision
		- To generate inputs for boundary condition
		- To generate inputs to violate the condition (implicit abnormal behaviour)
	- o Explicit abnormal behaviour determined by the decision
		- To generate inputs that check this behaviour

 $\bullet$   $\bullet$   $\bullet$ 

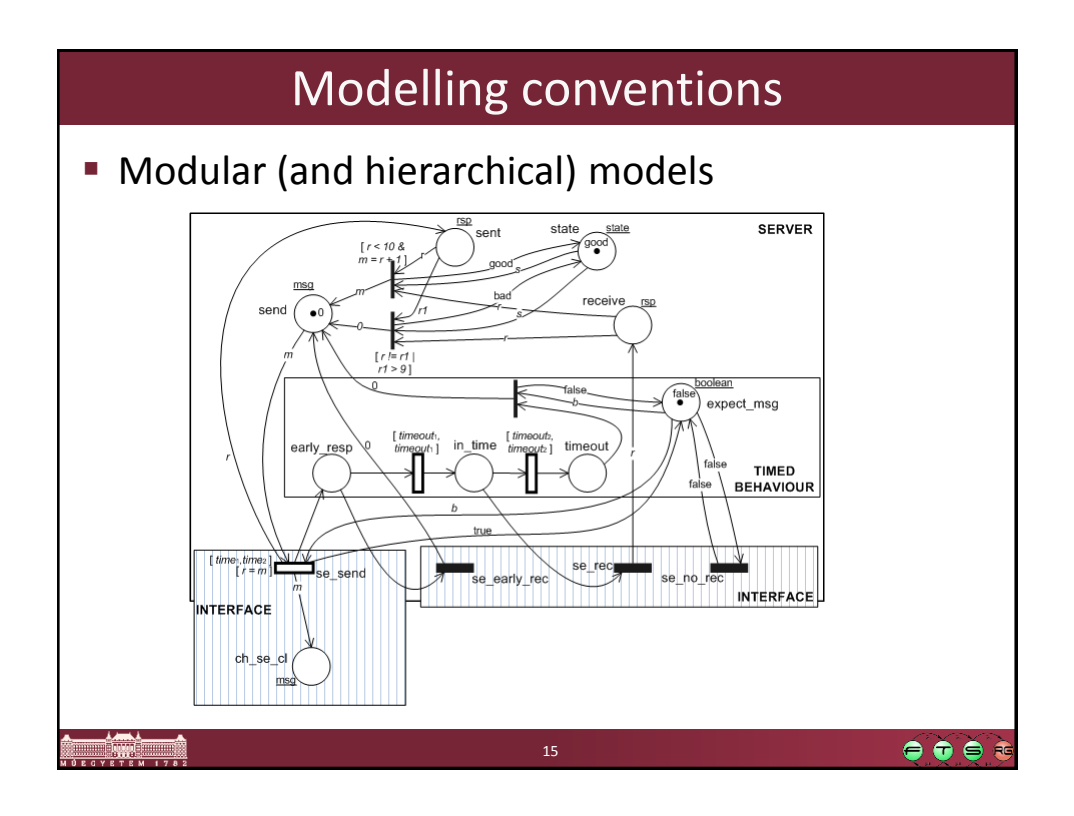

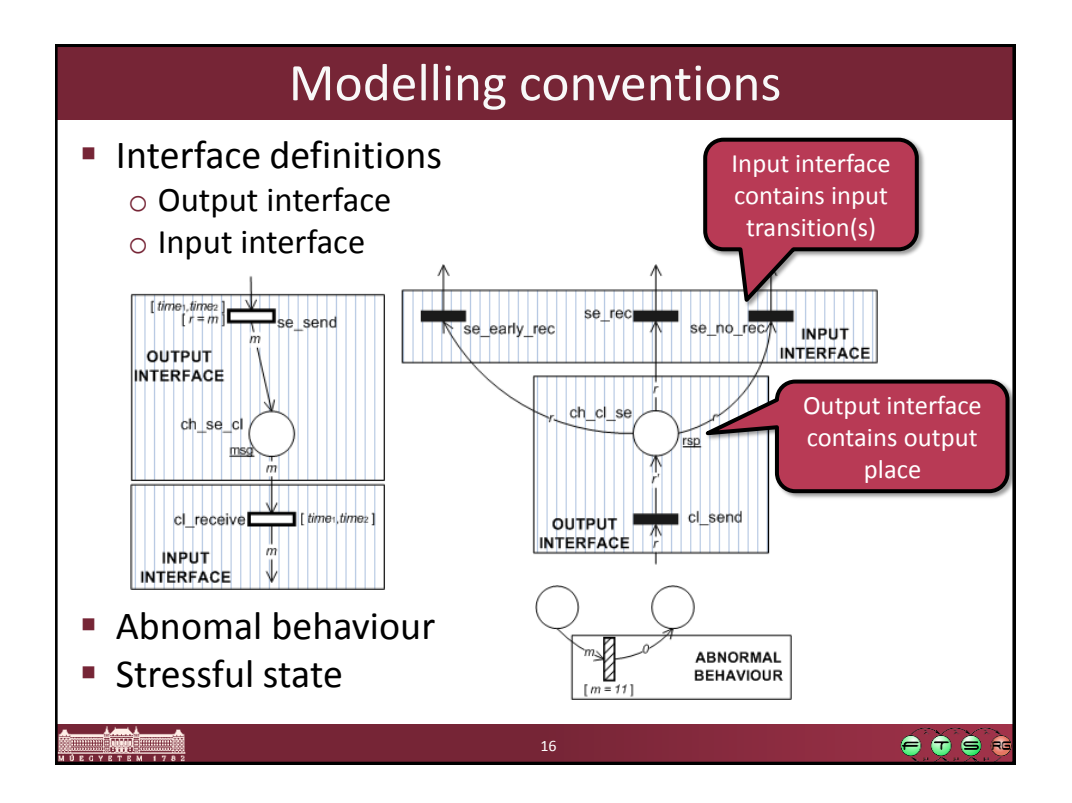

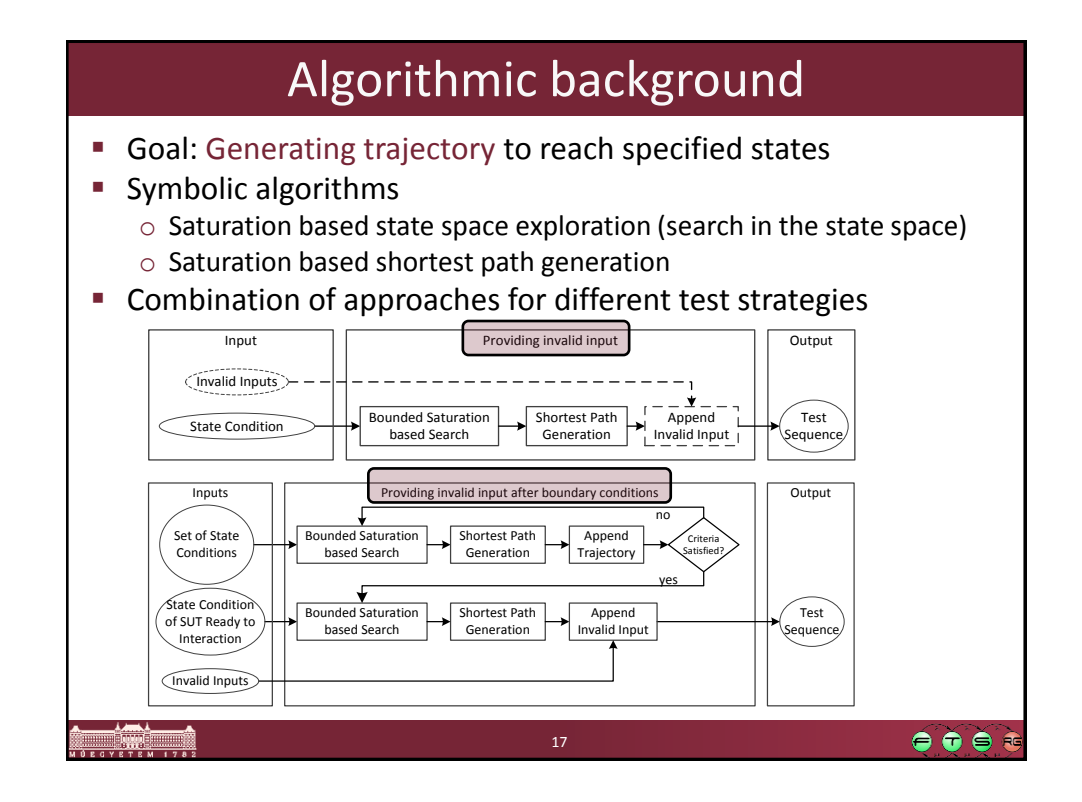

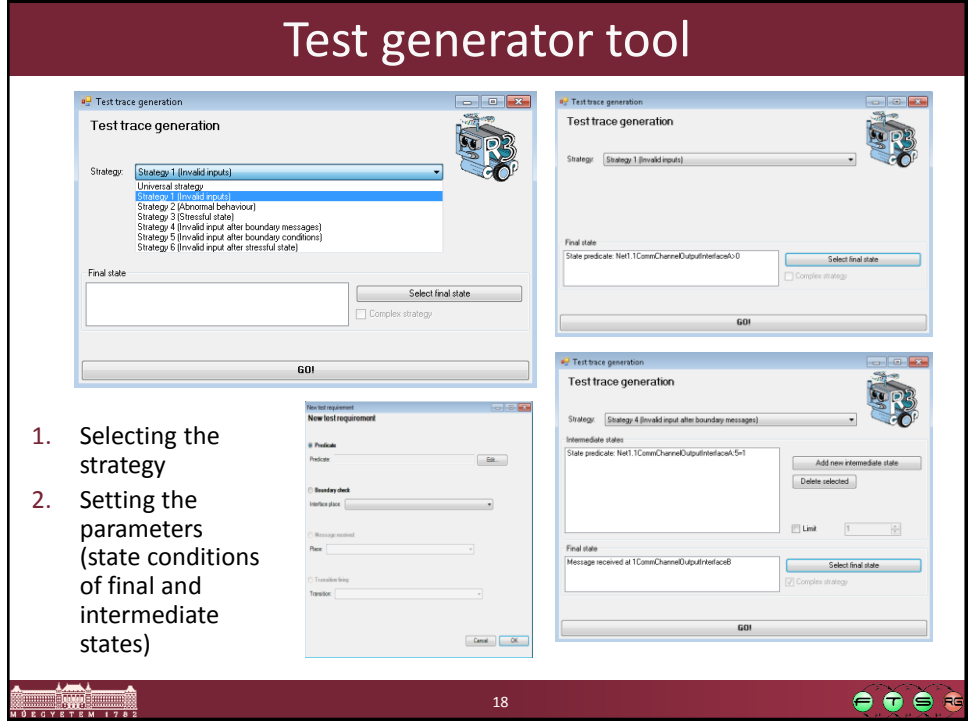

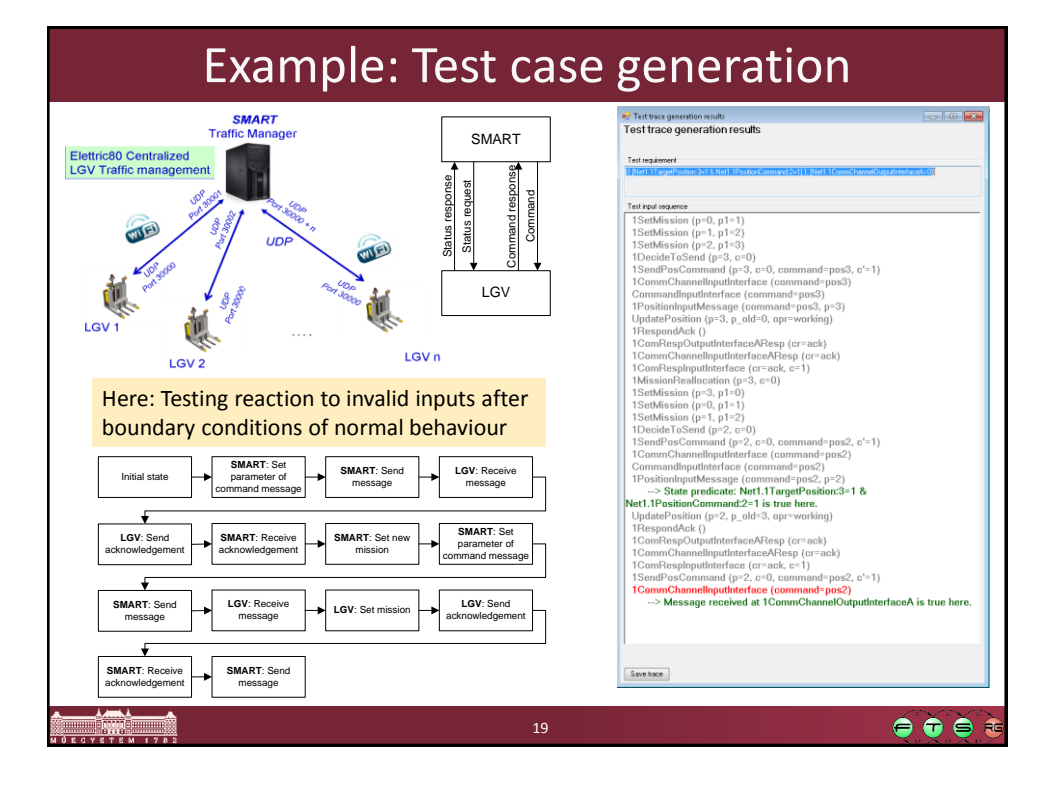